# Lecture 18: Rendering with Shading

October 31, 2019

### Three Shading Options

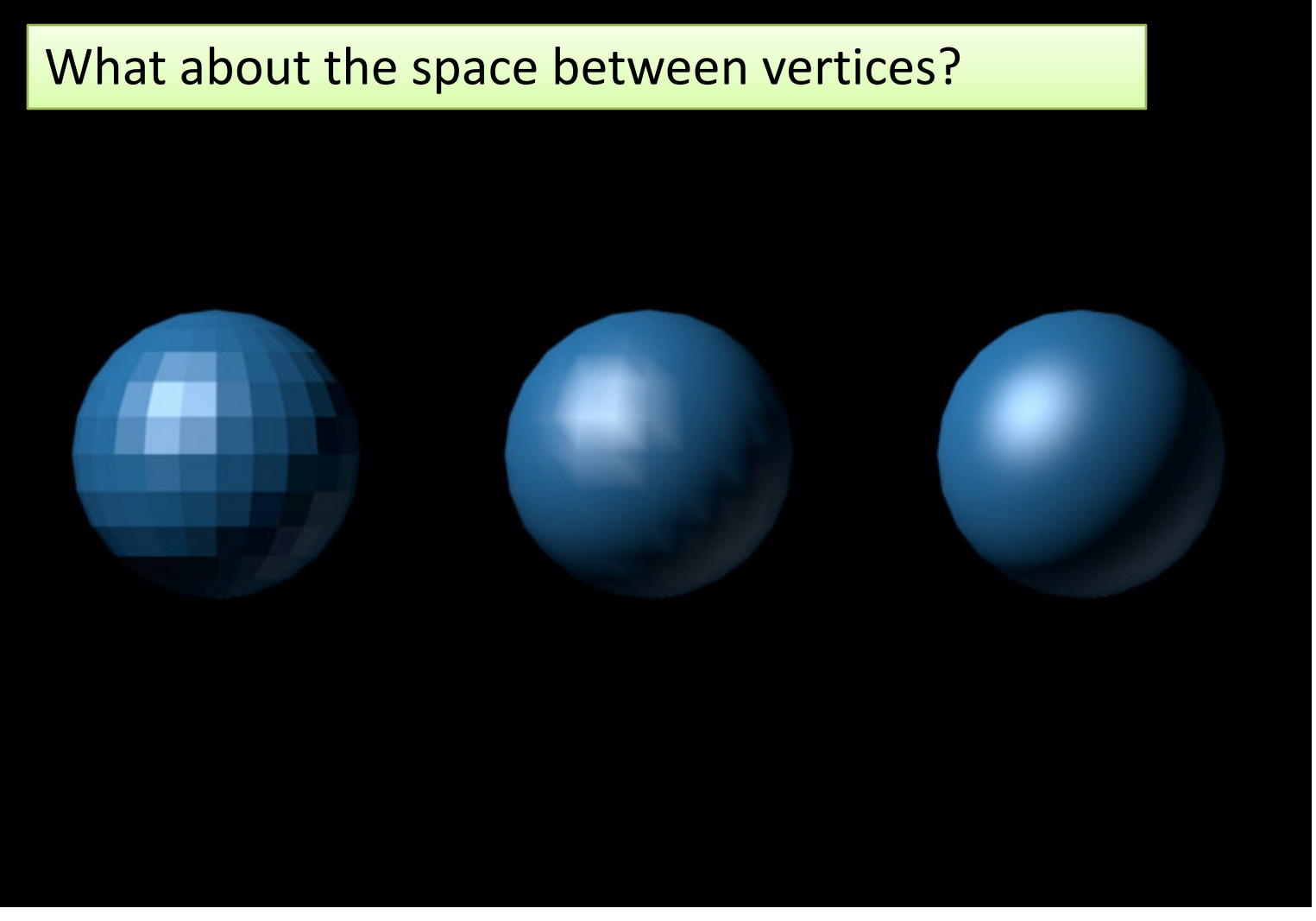

# Flat Shading

- Illumination is computed at every vertex
- The average illumination is the average of the illumination at the vertices
- Polygon filling then paints this color
- Downside:
	- 3D structure (from angle changes) is lost
	- Boundaries between surfaces become artifacts

## Illumination at a vertex?

- Wait a minute
	- *Illumination depends on the surface normal*
	- $-$  What's the surface normal at a vertex?
	- $-$  It's ambiguous vertex shared by surfaces!
- Solution #1:
	- User-set vertex normals
	- OpenGL uses this solutions
- Solution #2:
	- Average adjoining surface normals

### How users set normals

- How do you pick a normal?
- Case #1: polygonal approximation to a smooth surface

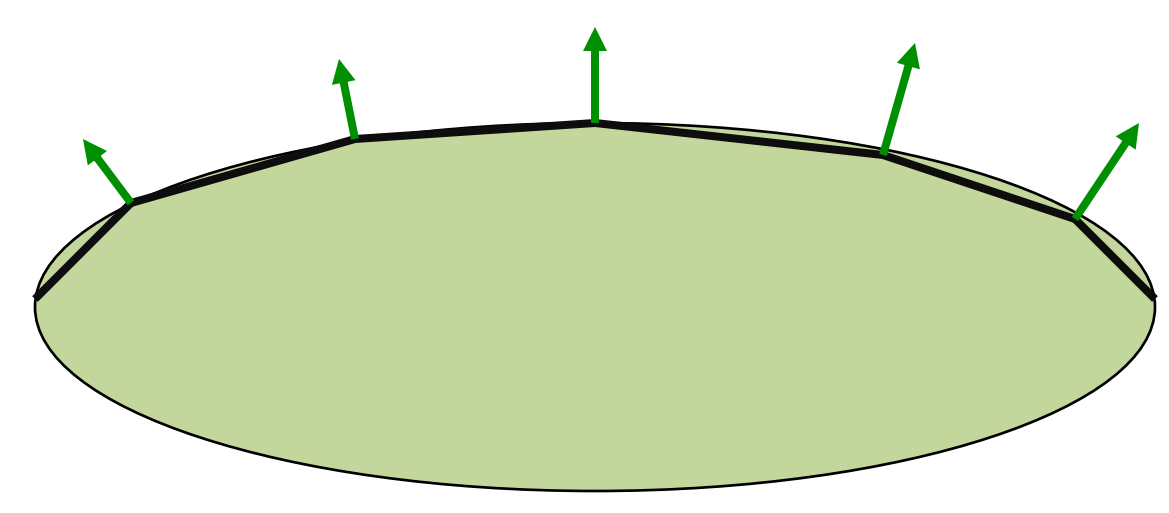

#### - Set normals to underlying "true" normal

# Rule(s) to set normals (II)

- Case #2: Truly polygonal object
	- Double up : create multiple vertices at one position, one for each adjacent surface.
	- Each vertex now has normal of associated surface.

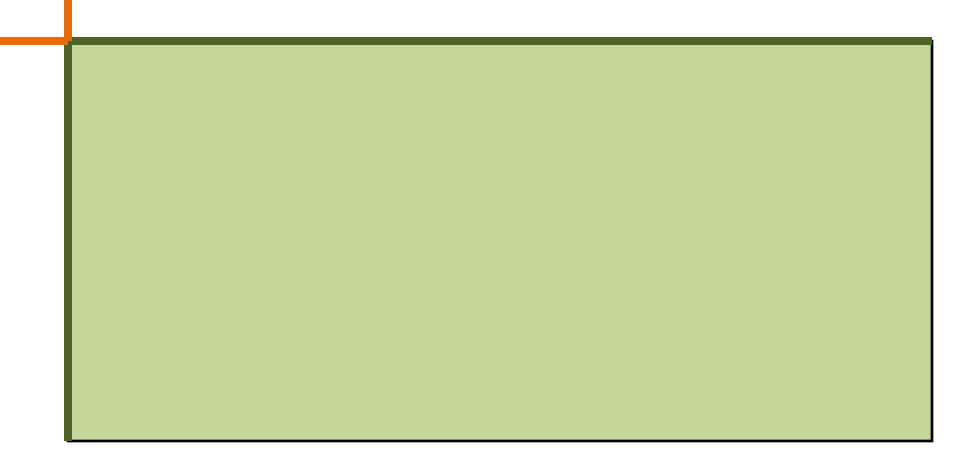

# Smooth (Gouraud) Shading

- Compute the illumination at every vertex
- Interpolate colors along edges

– Between vertices

• When filling the polygon, interpolate colors between scan-line intersections

### Smooth Shading Example

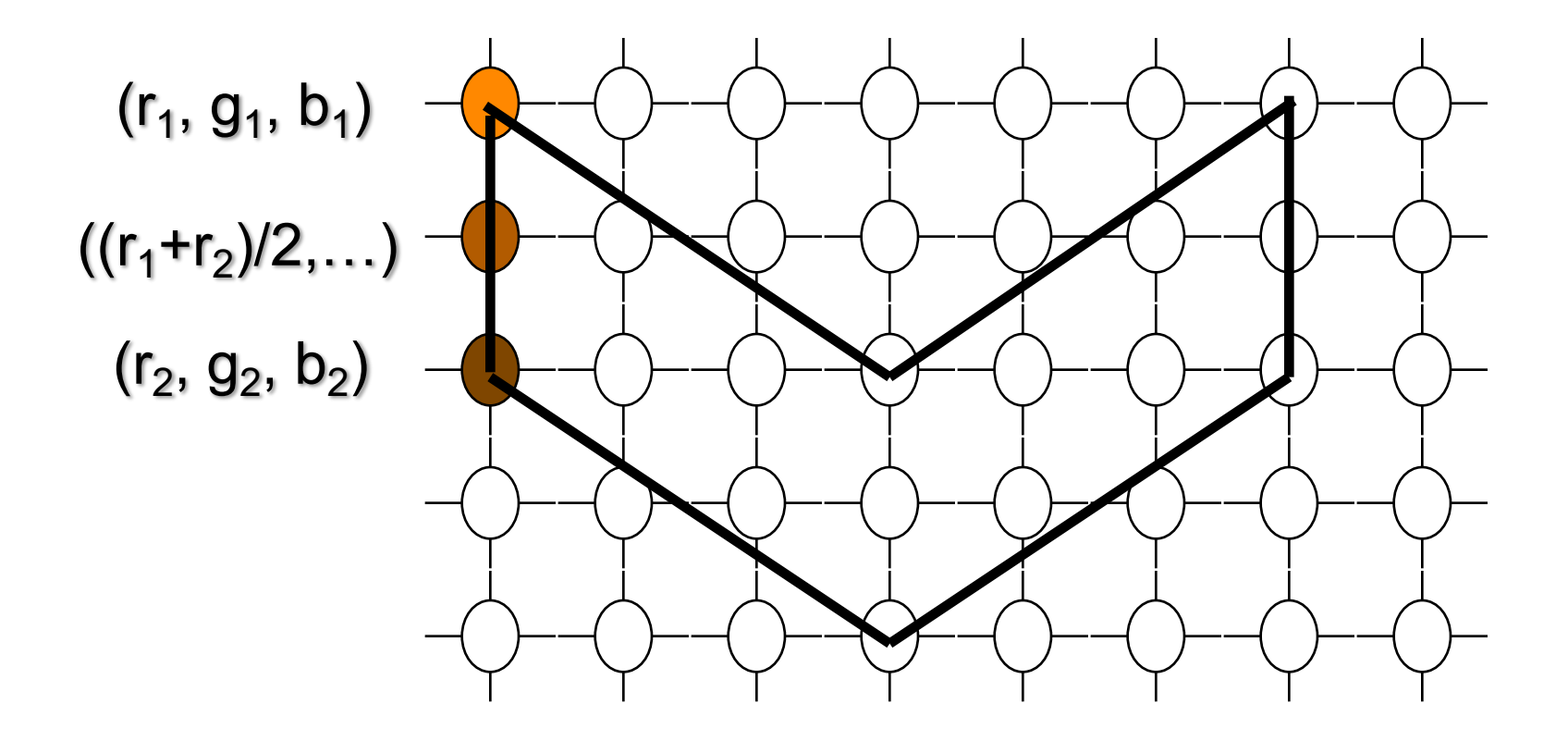

# Phong Shading

- Calculate normals at vertices
- Interpolate **normals** along edges
- When polygon filling:
	- Interpolate normals between scan-line intersections
	- **Calculate color using interpolated normals**

Warning: do not confuse *Phong Shading*  with *Phong Reflectance*

# Selecting a Shading Model

- Case 1: Object is curved
	- Phong shading (most realistic) – Smooth shading (slightly faster)
- Case 2: Large flat surface, divided into multiple polygons

– Same as above

- Case 3: Flat surface, true boundaries
	- Flat shading
	- Replicate vertices (for normals)

### Not so subtle distinction

- Smooth shading discards 3-D normals
	- Operates solely with R,G,B values.
	- Direction to lights within surfaces fixed.
- Phong shading adjust 3-D normals.
	- Illumination better within surfaces.
	- What about direction to lights?

### Example of Case #2

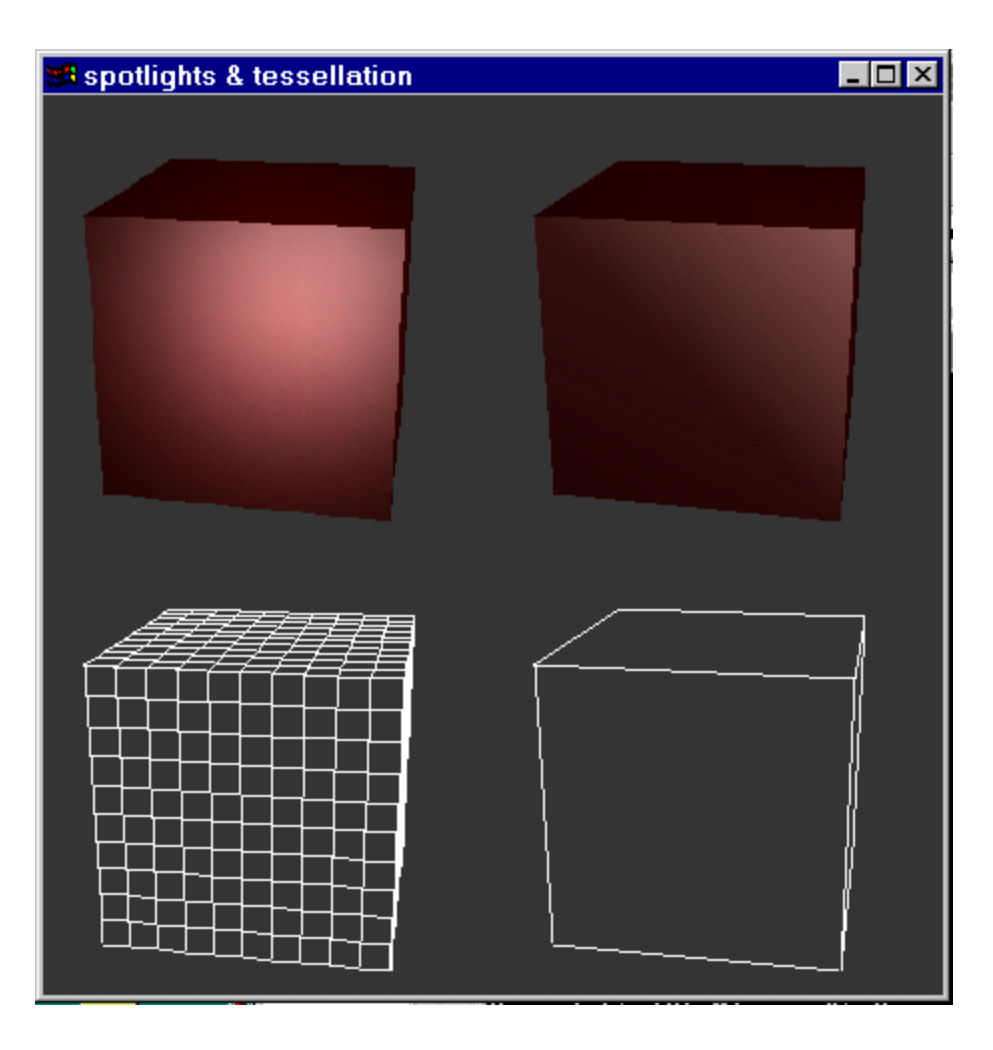

Impact of polygon size on appearance

Source: www.opengl.com

*In this example, is illumination being recomputed internal to surface faces?*

#### More on Normals - Blender

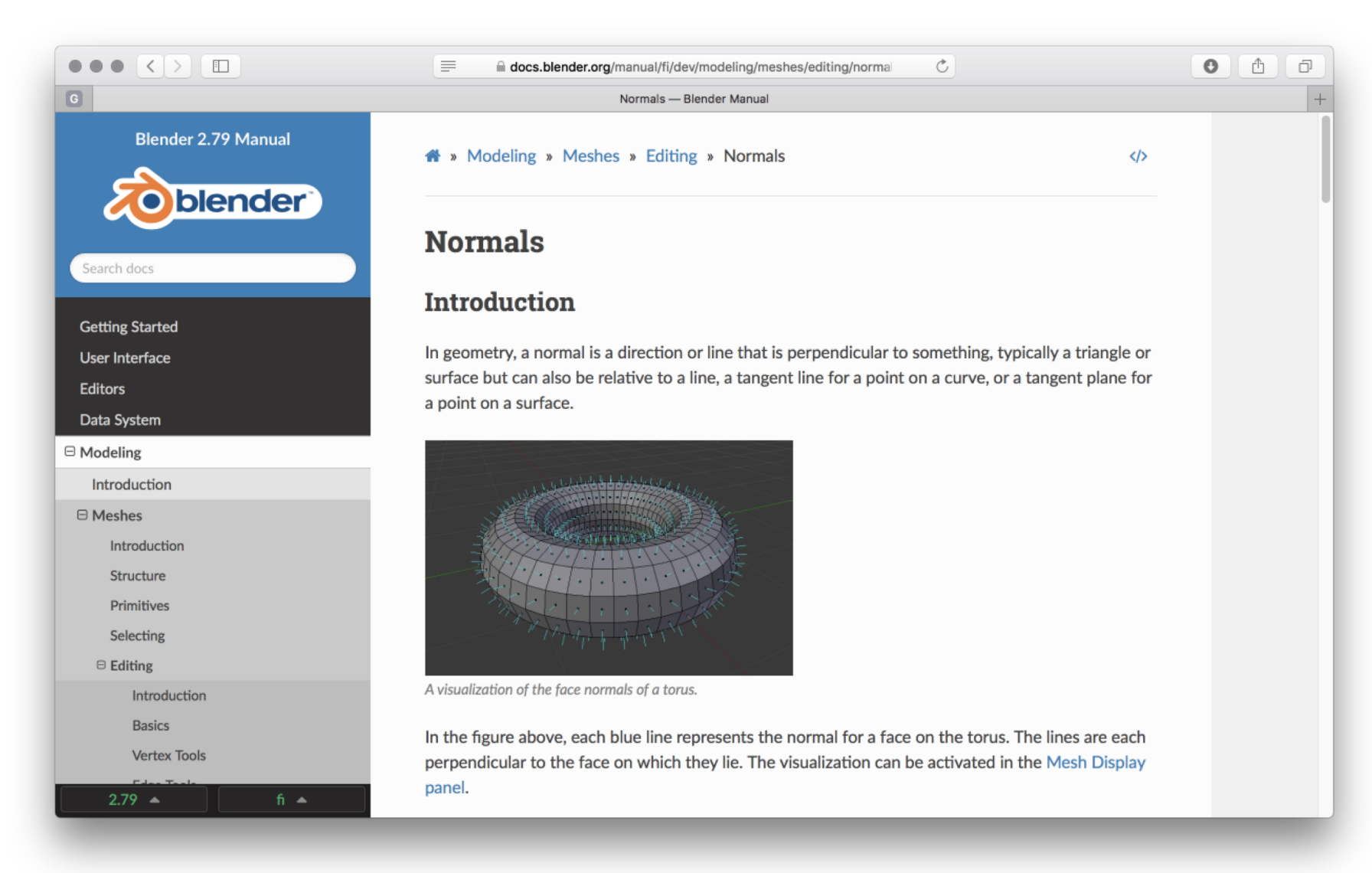

### Part of P4 – A Smoother Cow

Your P3 ray tracer essentially creates this illumination of the cow object.

Put essentially the Phong model into your ray tracer.

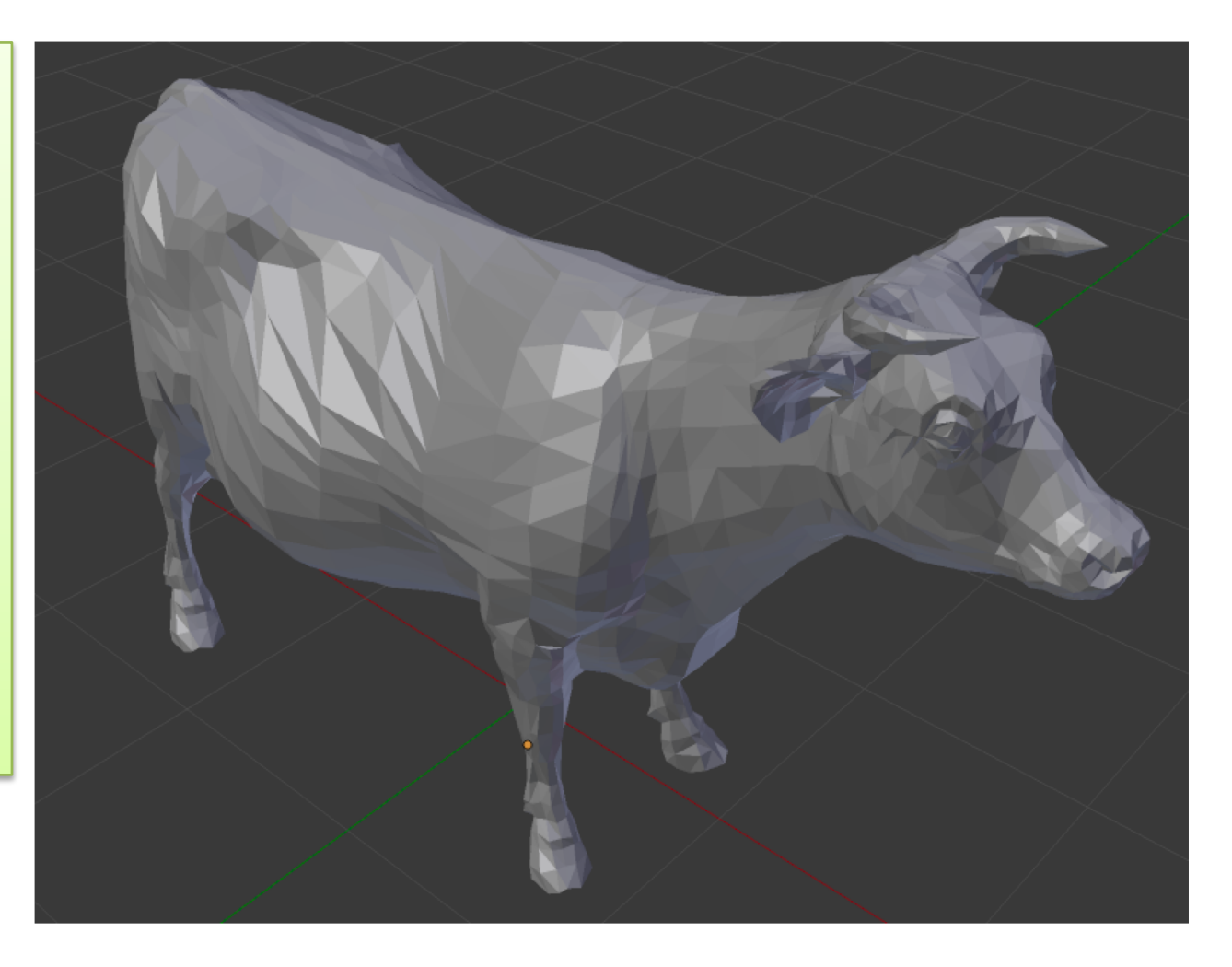

# P4 - Smoothing Approach

- Identify shared vertices
	- Lookup vertex numbers for a given triangle
- Compute true normal for every surface
	- Here assume A then B then C traversal
	- Compute the average normal at a vertex
		- Exclude adjacent faces too far off in orientation
- Use beta and gamma to interpolate normals

$$
N_i = (1 - \beta - \gamma) N_A + \beta N_B + \gamma N_C
$$

# A Glimpse at Shaders

- Original OpenGL and the Fixed Pipeline – Example: Gouraud Shading
- Modern OpenGL means writing shaders
	- Vertices
	- Fragments

In CS410, know the role shaders play. Do not expect to know how to write shaders.

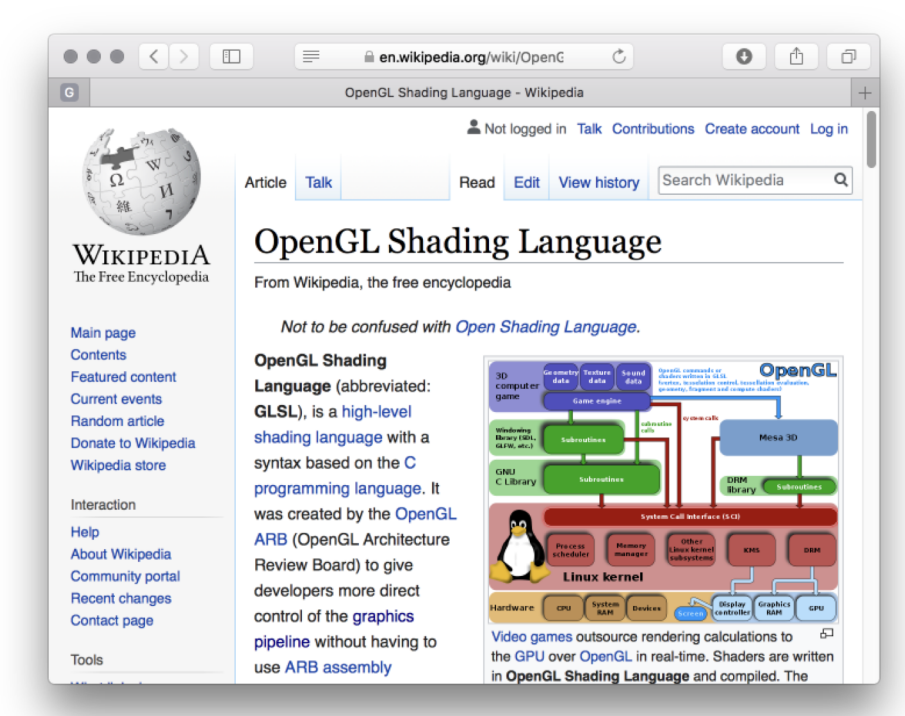

### One More Glimpse

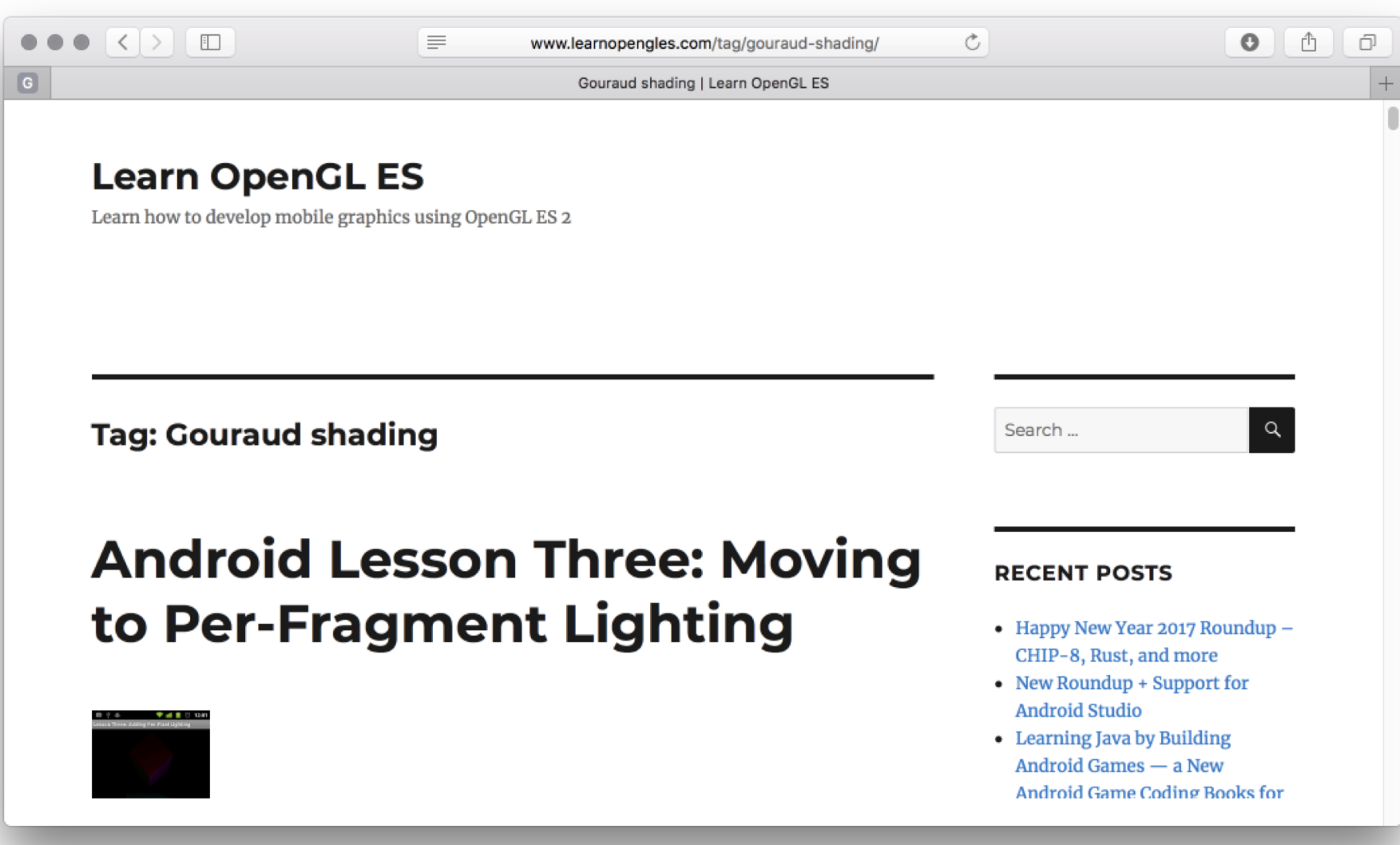

https://www.learnopengles.com/tag/gouraud-shading/